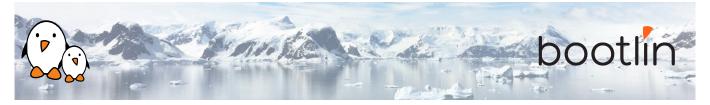

# Yocto Project and OpenEmbedded training On-line seminar

| Title              | Yocto Project and OpenEmbedded development training                                                                                                    |  |
|--------------------|----------------------------------------------------------------------------------------------------|--|
| Overview           | Understanding the Yocto Project<br>Using it to build a root filesystem and run it on your target<br>Writing and extending recipes<br>Creating layers<br>Integrating your board in a BSP<br>Creating custom images<br>Application development with the Yocto Project SDK                                                                              |  |
| Materials          | Check that the course contents correspond to your needs:<br>https://bootlin.com/doc/training/yocto.                                                                                                    |  |
| Duration           | <b>Four</b> half days - 16 hours (4 hours per half day).<br>80% of lectures, 20% of practical demos.                                                                                                    |  |
| Trainer            | One of the engineers listed on<br>80% of lectures, 20% of practical demos.                                                                                                    |  |
| Language           | Oral lectures: English<br>Materials: English.                                                                                                    |  |
| Audience           | Companies and engineers interested in using the Yocto Project to build their embedded Linux system.                                                                                                    |  |
| Prerequisites      | <pre>Familiarity with embedded Linux as covered in our embedded Linux training (https://bootlin.com/training/embedded-linux/) Familiarity with UNIX or GNU/Linux commands People lacking experience on this topic may get trained by themselves, for example with our freely available on-line slides: https://bootlin.com/blog/ command-line/</pre> |  |
| Required equipment | <ul> <li>Computer with the operating system of your choice, with the Google Chrome or Chromium browser for videoconferencing.</li> <li>Webcam and microphone (preferably from an audio headset)</li> <li>High speed access to the Internet</li> </ul>                                                                                                |  |
| Materials          | Electronic copies of presentations, demo instructions and data.                                                                                                    |  |

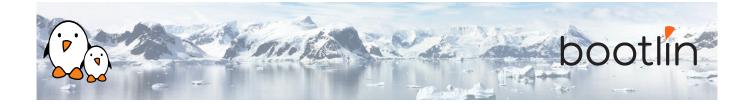

### Hardware

BeagleBone Black board

- An ARM AM335x processor from Texas Instruments (Cortex-A8 based), 3D acceleration, etc.
- 512 MB of RAM
- 2 GB of on-board eMMC storage (4 GB in Rev C)
- USB host and device
- HDMI output
- 2 x 46 pins headers, to access UARTs, SPI buses, I2C buses and more.

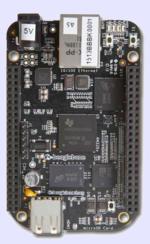

# Half day 1

# Lecture - Introduction to embedded Linux build systems • Overview of an embedded Linux system architecture • Methods to build a root filesystem image • Usefulness of build systems Lecture - Overview of the Yocto Project and the **Demo - First Yocto Project build Poky reference system** • Organization of the project source tree · Downloading the Poky reference build sys-

- Building a root filesystem image using the Yocto Project
- tem
- Building a system image

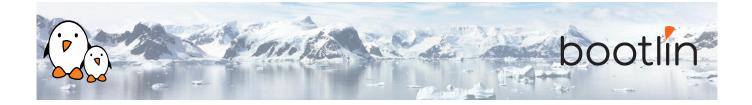

### Lecture - Using Yocto Project - basics

- Organization of the build output
- Flashing and installing the system image

### Demo - Flashing and booting

• Flashing and booting the image on the board

# Half day 2

| Lecture - Using Yocto Project - advanced usage                                                                              | Demo - Using NFS and configuring the build                                                                                 |
|----------------------------------------------------------------------------------------------------|----------------------------------------------------------------------------------------------------|
| <ul><li>Configuring the build system</li><li>Customizing the package selection</li></ul>                                    | <ul> <li>Configuring the board to boot over NFS</li> <li>Learn how to use the PREFERRED_<br/>PROVIDER mechanism</li> </ul> |
|                                                                                                    |                                                                                                    |
| Lecture - Writing recipes - basics                                                                                          | Demo - Adding an application to the build                                                                                  |
| <ul> <li>Writing a minimal recipe</li> <li>Adding dependencies</li> <li>Development workflow with <i>bitbake</i></li> </ul> | <ul><li>Writing a recipe for <i>nInvaders</i></li><li>Adding <i>nInvaders</i> to the final image</li></ul>                 |

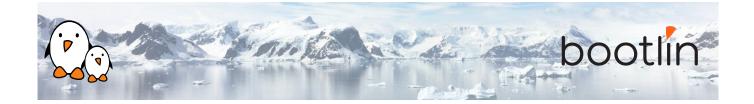

#### Lecture - Writing recipes - advanced features

- Extending and overriding recipes
- Adding steps to the build process
- Learn about classes
- Analysis of examples
- Logging
- Debugging dependencies

## Half day 3

### Demo - Learning how to configure packages

- Extending a recipe to add configuration files
- Using ROOTFS\_POSTPROCESS\_COMMAND to modify the final rootfs
- Studying package dependencies

#### **Lecture - Layers**

### Demo - Writing a layer

- What layers are
- Where to find layers
- Creating a layer

- Learn how to write a layer
- Add the layer to the build
- Move *nInvaders* to the new layer

### Lecture - Writing a BSP

### Demo - Implementing the kernel changes

- Extending an existing BSP
- Adding a new machine
- Bootloaders
- Linux and the linux-yocto recipe
- Adding a custom image type

- Extend the kernel recipe to add the nunchuk driver
- Configure the kernel to compile the nunchuk driver
- Play nInvaders

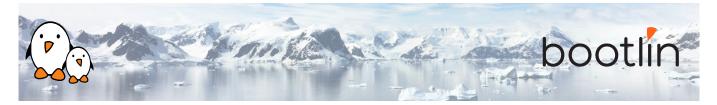

# Half day 4

| Demo - Creating a custom image                                                                         |
|----------------------------------------------------------------------------------------------------|
| <ul> <li>Writing a custom image recipe</li> <li>Adding <i>nInvaders</i> to the custom image</li> </ul> |
| Demo - Experimenting with the SDK                                                                      |
| <ul><li>Building an SDK</li><li>Using the Yocto Project SDK</li></ul>                                  |
|                                                                                                    |

### **Questions and Answers**

- Questions and answers with the audience about the course topics
- Extra presentations if time is left, according what most participants are interested in.